Министерство образования и науки Российской Федерации ФГБОУ ВПО «Российский химико-технологический университет им. Д.И. Менделеева»

Новомосковский институт (филиал)

# **Контрольная работа №8 по математике (Операционное исчисление)**

#### **Методические указания**

Новомосковск 2014

#### **УДК 517.4.43 ББК 22.161 K** 651

Рецензенты:

кандидат физико-математических наук, ст. преп. Платонова О.Ю. (НИ (филиал) ФГБОУ ВПО РХТУ им. Д.И. Менделеева) кандидат технических наук, доцент Маслова Н.В. (НИ (филиал) ФГБОУ ВПО РХТУ им. Д.И. Менделеева)

Составители: Матвеев В.А., Соболев А.В.

**К 651 Контрольная работа №8 по математике (Операционное исчисление): Методические указания /** ФГБОУ ВПО РХТУ им. Д.И. Менделеева, Новомосковский ин-т (филиал); Сост.: В.А. Матвеев, А.В. Соболев. Новомосковск, 2014. – 24 с.

Рассматриваются основные вопросы, связанные с применением операционного исчисления. Приводится определение преобразования Лапласа, его свойства, таблица преобразований простейших функций, примеры решения типовых задач, а также варианты заданий для самостоятельного решения. В приложении приведена программная реализация средствами MathCad.

Предназначена для студентов дневного и заочного отделения всех специальностей, изучающих операционное исчисление.

Табл. 1, ил. 0, библиогр.: 3 назв.

**УДК 517.4.43 ББК 22.161** 

© ФГБОУ ВПО «Российский химикотехнологический университет им. Д.И. Менделеева», Новомосковский институт (филиал), 2014

## Оглавление

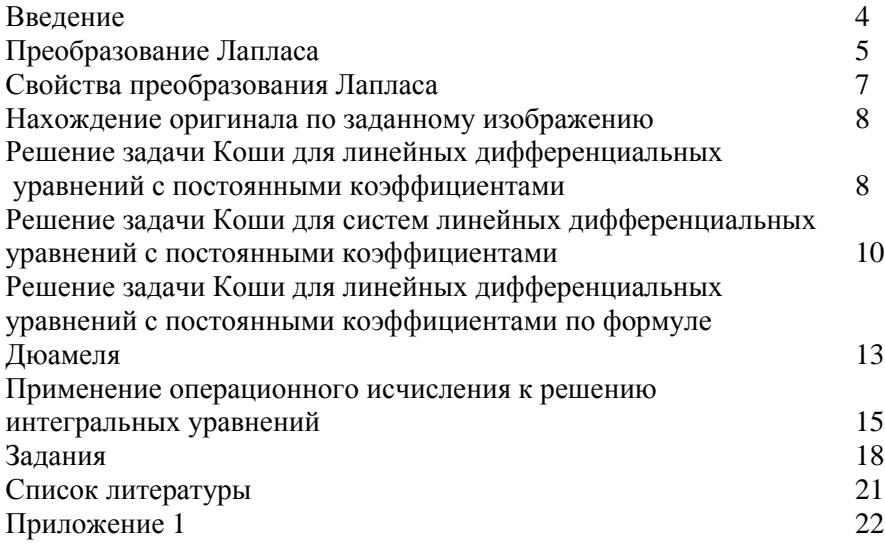

#### Ввеление

Операционное или символическое исчисление является эффективным аппаратом математического исследования многих прикладных вопросов, особенно тех, которые связаны с решением линейных лифференциальных уравнений.

Известны приложения операционного исчисления в теории регулирования, систем автоматического решению залач  $\mathbf{K}$ электротехники.  $\overline{B}$ частности при механическом расчёте электроприводов, к исследованию некоторых вопросов радиотехники, теплопроводности  $\mathbf{M}$ механики. По мнению акалемика  $A.A.$ Андронова, операционное исчисление является азбукой современной автоматики и телемеханики.

Создание операционного исчисления и его приложений обычно приписывается английскому инженеру-электрику Оливеру Хевисайду (1850 -1925), но истоки этого исчисления начинаются ещё раннее с Лейбница.

Основное достоинство операционного исчисления заключается в том, что решение дифференциальных, интегральных и интегродифференциальных уравнений сводится  $\mathbf{K}$ решению обычных алгебраических уравнений, не представляющих большой сложности. При использовании теории решения дифференциальных уравнений для нахождения частного решения необходимо предварительно найти общее решение однородного дифференциального уравнения, затем его частное решение неоднородного уравнения, после чего, используя начальные условия, находится частное решение дифференциального уравнения, удовлетворяющее заданным начальным условиям. При использовании операционного подхода сразу находится требуемое удовлетворяющее решение уравнения, заданным начальным условиям.

предлагаемом методическом пособии  $\mathbf{B}$ рассматриваются основные вопросы, касающиеся прямого и обратного преобразования Лапласа, а также его применения для решения различных уравнений. Приводятся задачи для самостоятельного решения.

 $\overline{4}$ 

#### Преобразование Лапласа

Преобразованием Лапласа функции  $x(t)$  называется функция  $\overline{x}(p) = \int_{0}^{+\infty} x(t)e^{-pt} dt$ , где р – комплексная переменная. При этом функция  $x(t)$  называется оригиналом, а  $\bar{x}(p)$  - образом функции  $x(t)$ . Если x(t) это функция действительной переменной t, то функция  $\bar{x}(p)$  есть функция комплексной переменной р. Таким образом, преобразование Лапласа отображает функцию действительного переменного в функцию комплексного переменного. Соответствие между функцией-оригиналом и её изображением будем обозначать как  $x(t) \Leftrightarrow \bar{x}(p)$ .

На функцию-оригинал накладываются следующие ограничения: 1)  $x(t) = 0$  при  $t < 0$ ; 2)  $x(t)$  интегрируема на любом конечном промежутке из  $[0;+\infty)$ ; 3) скорость изменения  $x(t)$  не должна превосходить скорости экспоненты  $e^{at}$ .  $a > 0$ .

Рассмотрим пример. Дана функция-оригинал  $x(t) = e^{-2t}$ . Найти её изображение. Воспользуемся определением:

$$
\overline{x}(p) = \int_{0}^{+\infty} e^{-2t} e^{-pt} dt = \int_{0}^{+\infty} e^{-(p+2)t} dt = -\frac{1}{p+2} e^{-(p+2)t} \Big|_{0}^{+\infty} = -\frac{1}{p+2} (e^{-\infty} - e^{0}) = \frac{1}{p+2}
$$

Для удобства нахождения изображения по оригиналу и наоборот изображения наиболее часто используемых функций приводятся в таблице 1.

| $N_{2}$ | Оригиналы                                  | Изображения                                                                                                    |
|---------|--------------------------------------------|----------------------------------------------------------------------------------------------------|
| 1.      |                                            | $\frac{1}{1}$                                                                                                    |
|         |                                            |                                                                                                    |
| 2.      | $t^n$                                      | $\frac{p}{n!}$                                                                                                    |
|         |                                            | $\frac{1}{p^{n+1}}$                                                                                                    |
| 3.      | $e^{\pm \overline{\alpha} t}$              | $\mathbf{1}$                                                                                                    |
|         |                                            | $p \mp \alpha$                                                                                                    |
| 4.      | $\sin \beta t$                             |                                                                                                    |
|         |                                            | $\frac{\beta}{p^2+\beta^2}$                                                                                                    |
| 5.      | $\overline{\cos \beta t}$                  |                                                                                                    |
|         |                                            |                                                                                                    |
| 6.      | $sh\beta t$                                |                                                                                                    |
|         |                                            | $\begin{array}{c}\n p \\  \hline\n p^2 + \beta^2 \\  \hline\n \beta \\  \hline\n p^2 - \beta^2\n \end{array}$                                   |
| 7.      | $ch\beta t$                                |                                                                                                    |
|         |                                            | $\frac{\frac{p}{p^2-\beta^2}}{\frac{\beta}{(p\mp\alpha)^2+\beta^2}}$<br>$\frac{\frac{p\mp\alpha}{(p\mp\alpha)^2+\beta^2}}{(\beta^2\mp\beta)^2}$ |
| 8.      | $e^{\pm \alpha t} \sin \beta t$            |                                                                                                    |
|         |                                            |                                                                                                    |
| 9.      | $\overline{e^{\pm \alpha t}} \cos \beta t$ |                                                                                                    |
|         |                                            |                                                                                                    |
| 10.     | $t^n e^{\pm \alpha t}$                     | n!                                                                                                    |
|         |                                            | $\frac{\cdots}{(p \mp \alpha)^{n+1}}$                                                                                                    |
| 11.     | $t \cdot \sin \beta t$                     |                                                                                                    |
|         |                                            |                                                                                                    |
| 12.     | $t \cdot \cos \beta t$                     |                                                                                                    |
|         |                                            | $\frac{2p\beta}{\left(p^2 + \beta^2\right)^2}$ $\frac{p^2 - \beta^2}{\left(p^2 + \beta^2\right)^2}$                                             |

Таблица 1. Изображения основных элементарных функций

#### **Свойства преобразования Лапласа**

1. *Свойство линейности*. Если  $x(t) \Leftrightarrow \bar{x}(p)$  и  $y(t) \Leftrightarrow \bar{y}(p)$ , то  $\alpha \cdot x(t) + \beta \cdot y(t) \Leftrightarrow \alpha \cdot \overline{x}(p) + \beta \cdot \overline{y}(p).$ 

2. *Теорема подобия*. Если  $x(t) \Leftrightarrow \overline{x}(p)$ , то  $x(\alpha \cdot t) \Leftrightarrow \frac{1}{x} \left| \frac{p}{q} \right|$ J  $\backslash$  $\mathsf{I}$ l ſ  $\cdot t \geq \frac{1}{\alpha} \overline{x} \left[ \frac{P}{\alpha} \right]$  $(\alpha \cdot t) \Leftrightarrow \frac{1}{x} \sqrt{\frac{p}{x}}$  $x(\alpha \cdot t) \Leftrightarrow -\bar{x}$  $\frac{1}{x} \left( \frac{p}{p} \right)$ ,

 $\alpha > 0$ .

#### 3. *Изображение производной.*

Если функции  $x(t), x'(t), ..., x^{(n)}(t)$  являются функциямиоригиналами, то  $x'(t) \Leftrightarrow p\overline{x}(p) - x(0);$  $x''(t) \Leftrightarrow p^2 \overline{x}(p) - px(0) - x'(0);$ ............................................................  $x^{(n)}(t) \Leftrightarrow p^{n} \overline{x}(p) - p^{n-1}x(0) - p^{n-2}x'(0) - \ldots - x^{(n-1)}(0),$ где х<sup>(k)</sup>(0) =  $\lim_{x \to 0} x^{(k)}(t)$  $t\rightarrow 0$ k  $=\lim_{t\to 0+} x^{(k)}(t).$ 

При решении практических задач часто приходится сталкиваться с ситуацией, когда начальные условия нулевые, т.е.:

 $x(0)=x'(0)=...=x^{(n-1)}(0)=0$ . В этом случае изображение производной приобретает вид:  $x^{(n)}(t) \Leftrightarrow p^{n} \overline{x}(p)$ 

- 4. Дифференцирование изображения.  $\overline{x}^{(n)}(p) \Longleftrightarrow (-t)^n x(t)$ .
- 5. Изображение интеграла.  $\int_{a}^{t} f(t) dt \Leftrightarrow \frac{f(p)}{p}$ *t p f p dttf* 0 .
- 6. *Интегрирование изображения*. Если  $\int \bar{f}(p)$ +∞ *p f p dp* сходится, то

$$
\frac{f(t)}{t} \Leftrightarrow \int_{p}^{+\infty} \bar{f}(p) dp.
$$

7. *Теорема смещения*. Для любого  $p_0$   $e^{p_0 t} f(t) \Leftrightarrow \bar{f}(p - p_0)$ .

8. Теорема запаздывания.  $x(t-\tau) \Leftrightarrow e^{-p\tau} \overline{x}(p)$  для любого положительного  $\tau$ .

Сверткой двух функций  $x(t)$  и  $y(t)$  называется функция  $x * y = \int x(\tau)y(t-\tau)d\tau$ .

9. Теорема о свертке.  $x(t) * y(t) \Leftrightarrow \overline{x}(p)\overline{y}(p)$ . 10. Теорема Дюамеля.  $\overline{px}(p)\overline{y}(p) \leftrightarrow x(t)y(0) + x(t)^* y'(t) = x(0)y(t) + x'(t)^* y(t)$ 

#### Нахождение оригинала по заданному изображению

Основная задача операционного исчисления заключается в нахождении изображения для заданного оригинала и наоборот, нахождение оригинала для соответствующего изображения.

Если  $\bar{x}(p)$  изображение функции  $x(t)$ , то оригинал  $x(t)$  можно

найти по формуле Римана-Мелина: 
$$
x(t) = \frac{1}{2\pi i} \int_{\sigma - i\infty}^{\sigma + i\infty} \int_{\sigma - i\infty}^{\sigma + i\infty} [x(t) e^{pt}] d\sigma
$$

Эта формула определяет обратное преобразование Лапласа, пользоваться ею довольно трудоёмко, а поэтому оставим её без комментариев. Есть другие способы нахождения оригиналов<sup>1</sup>. Самый распространённый - это разложение на простые рациональные дроби последующим нахождением оригиналов с использованием  $\mathbf{c}$ приведенной выше таблицы изображений элементарных функций. Мы применим этот способ при решении примеров ниже.

#### Решение задачи Коши для линейных дифференциальных уравнений с постоянными коэффициентами

Для того, чтобы найти решение  $x(t)$ , удовлетворяющее начальным условиям  $x(0) = x_0$ ,  $x'(0) = x'_0$ , ...,  $x^{(n-1)}(0) = x_0^{n-1}$ ,

 $1 B$  приложении 1 приводятся примеры нахождения прямого и обратного преобразования Лапласа с использованием пакета программ Mathcad.

линейного дифференциального уравнения с постоянными коэффициентами

$$
x^{(n)} + a_1 x^{(n-1)} + \dots + a_n x = f(t),
$$

 $\tau$ ле  $f(t)$  - известная функция, следует применить к обеим частям этого уравнения преобразование Лапласа, т.е. перейти к операторному уравнению

$$
(p^{n} + a_{1}p^{n-1} + ... + a_{n})\overline{x}(p) + q(p) = \overline{f}(p),
$$

где  $\bar{x}(p)$  - изображение решения,  $\bar{f}(p)$  - изображение функции  $f(t)$ , а  $q(p)$  - некоторый многочлен, коэффициенты которого зависят от  $x_0, x'_0, ..., x_0^{(n-1)}$  и который тождественно равен нулю, если  $x_0 = x'_0 = ... = x_0^{(n-1)} = 0$ . Решив операторное уравнение относительно  $\bar{x}(p)$ :

$$
\overline{x}(p) = \frac{\overline{f}(p) - q(p)}{l(p)},
$$

 $(l(p) = p^{n} + a_1 p^{n-1} + ... + a_n$  - характеристический многочлен данного уравнения) и найдя оригинал для  $\bar{x}(p)$ , мы получим искомое решение  $x(t)$ .

Пример. Найти частное решение уравнения  $x'' + 2x' + x = te^{-t}$ с начальными условиями  $x_0 = 1$ ,  $x'_0 = 2$ .

Пусть  $x(t) \Leftrightarrow \bar{x}(p)$ , тогда из свойства 3 преобразования Лапласа следует, что  $x'(t) \Leftrightarrow p\overline{x}(p) - x_0 = p\overline{x} - 1$ ,

$$
x''(t) \Longleftrightarrow p^2 \overline{x}(p) - px_0 - x'_0 = p^2 - p - 2.
$$

По таблице изображений находим, что  $te^{-t} \Leftrightarrow \frac{1}{(n+1)^2}$ .

Операторное уравнение имеет вид:

$$
p^{2}\overline{x} - p - 2 + 2(p\overline{x} - 1) + \overline{x} = \frac{1}{(p+1)^{2}},
$$

$$
(p2 + 2p + 1)\overline{x} - p - 4 = \frac{1}{(p+1)^{2}},
$$
  

$$
(p+1)2 \overline{x} = \frac{1}{(p+1)^{2}} + p + 4,
$$

$$
\overline{x} = \frac{1}{(p+1)^4} + \frac{p+4}{(p+1)^2} = \frac{1}{(p+1)^4} + \frac{p+1+3}{(p+1)^2},
$$
  

$$
\overline{x} = \frac{1}{(p+1)^4} + \frac{1}{p+1} + \frac{3}{(p+1)^2}.
$$

Пользуясь таблицей изображений, найдем частное решение:  $x = \frac{1}{3!}t^3e^{-t} + 3te^{-t} + e^{-t}$ .

Сделаем проверку по начальным условиям.

$$
x(0) = \frac{1}{3!} 0^3 e^0 + 3 \cdot 0 e^0 + e^0 = 1,
$$
  
\n
$$
x'(t) = \frac{1}{2} t^2 e^{-t} - \frac{1}{3!} t^3 e^{-t} + 3e^{-t} - 3te^{-t} - e^{-t}.
$$
 Torga  
\n
$$
x'(0) = \frac{1}{2} 0^2 e^0 - \frac{1}{3!} 0^3 e^0 + 3e^0 - 3 \cdot 0 e^0 - e^0 = 3 - 1 = 2
$$

Проверка по начальным условиям недостаточна для убеждения в правильности найденного решения, но если она не получилась, то решение заведомо неверно.

#### Решение задачи Коши для систем линейных дифференциальных уравнений с постоянными коэффициентами

дифференциальных линейных Системы уравнений  $\mathbf{c}$ постоянными коэффициентами решаются совершенно аналогично предыдущему пункту. Отличие будет лишь в том, что вместо одного операторного уравнения мы получим систему таких уравнений, которые будут линейными относительно изображений искомых функций.

Пример. Найти решения системы уравнений  $\begin{cases}\nx' = x + 2y \\
y' = 2x + y + e^{-t} \n\end{cases}$ при начальных условиях  $x(0) = -2$ ,  $y(0) = 3$ .

Перейдем к операторным уравнениям

$$
\begin{cases}\n p\overline{x} + 2 = \overline{x} + 2\overline{y} \\
 p\overline{y} - 3 = 2\overline{x} + \overline{y} + \frac{1}{p+1}, \\
 \left( p - 1\right)\overline{x} - 2\overline{y} = -2 \\
 -2\overline{x} + (p-1)\overline{y} = \frac{1}{p+1} + 3 = \frac{3p+4}{p+1}.\n\end{cases}
$$

Решаем с помощью метода Крамера.

$$
\Delta = \begin{vmatrix} p-1 & -2 \\ -2 & p-1 \end{vmatrix} = (p-1)^2 - 4 = (p-3)(p+1),
$$
  
\n
$$
\Delta_x = \begin{vmatrix} -2 & -2 \\ 3p+4 & p-1 \\ p+1 & p-1 \end{vmatrix} = -2p + 2 + \frac{6p+4}{p+1} = \frac{-2p^2 + 6p+4}{p+1},
$$
  
\n
$$
\Delta_{\overline{y}} = \begin{vmatrix} p-1 & -2 \\ -2 & \frac{3p+4}{p+1} \end{vmatrix} = \frac{3p^2 + p - 4}{p+1} - 4 = \frac{3p^2 - 3p - 8}{p+1}.
$$
  
\n
$$
\overline{x} = \frac{\Delta_{\overline{x}}}{\Delta} = \frac{-2p^2 + 6p + 4}{(p+1)^2(p-3)}, \ \overline{y} = \frac{\Delta_{\overline{y}}}{\Delta} = \frac{3p^2 - 3p - 8}{(p+1)^2(p-3)}.
$$

Приведём полученные изображения к табличному виду с помощь разложения на простые дроби:

$$
\frac{A}{p+1} + \frac{B}{(p+1)^2} + \frac{C}{p-3} = \frac{A(p+1)(p-3) + B(p-3) + C(p+1)^2}{(p+1)^2(p-3)} =
$$
\n
$$
= \frac{Ap^2 - 2Ap - 3A + Bp - 3B + Cp^2 + 2Cp + C}{(p+1)^2(p-3)}.
$$
\n
$$
\text{Q113} \quad \bar{x} \quad \text{non} \quad \bar{x} \quad \text{non} \quad \bar{x} \quad \text{non} \quad \bar{x} \quad \text{non} \quad \bar{x} \quad \text{non} \quad \bar{x} \quad \bar{x} \quad
$$

$$
\text{Ans } \bar{y} \text{ nonyeum correctly} \begin{cases} A + C = 3 \\ -2A + B + 2C = -3. \text{ Eë pemenus:} \\ -3A - 3B + C = -8 \end{cases}
$$
\n
$$
A = \frac{19}{8}, B = \frac{1}{2}, C = \frac{5}{8}, \text{ r.e. } \bar{y} = \frac{19}{8(p+1)} + \frac{1}{2(p+1)^2} + \frac{5}{8(p-3)}.
$$

По таблице найдём  $y = \frac{19}{8}e^{-t} + \frac{1}{2}te^{-t} + \frac{5}{8}e^{3t}$ .

$$
\text{Orber: } \begin{cases} x = -\frac{9}{4}e^{-t} + te^{-t} + \frac{1}{4}e^{3t} \\ y = \frac{19}{8}e^{-t} + \frac{1}{2}te^{-t} + \frac{5}{8}e^{3t} \end{cases}.
$$

Проверка на начальные условия:

$$
x(0) = -\frac{9}{4} + 0 + \frac{1}{4} = -2, \ y(0) = \frac{19}{8} + 0 + \frac{5}{8} = 3.
$$

Повторяем, что проверка по начальным условиям недостаточна для убеждения в правильности найденного решения, но если она не получилась, то решение заведомо неверно.

### Решение задачи Коши для линейных дифференциальных уравнений с постоянными коэффициентами по формуле Дюамеля

Для того, чтобы найти решение  $x(t)$ , удовлетворяющее начальным условиям  $x(0) = 0$ ,  $x'(0) = 0$ , ...,  $x^{(n-1)}(0) = 0$ , линейного дифференциального уравнения с постоянными коэффициентами

$$
x^{(n)} + a_1 x^{(n-1)} + \dots + a_n x = f(t),
$$

где  $f(t)$  - оригинал, нужно решить сначала уравнение

$$
y^{(n)} + a_1 y^{(n-1)} + \dots + a_n y = 1
$$

с начальными условиями  $y(0) = y'(0) = ... = y^{(n)}(0) = 0$ . Применяя к этому уравнению преобразование Лапласа, получим:

$$
(p^{n} + a_{1}p^{n-1} + ... + a_{n})\overline{y}(p) = \frac{1}{p}.
$$

Исходное уравнение в изображениях имеет вид:

$$
(p^{n} + a_{1}p^{n-1} + ... + a_{n})\overline{x}(p) = \overline{f}(p).
$$

Разделив второе на первое, получим  $\frac{\overline{x}(p)}{\overline{y}(p)} = p\overline{f}(p)$ или

 $\bar{x}(p) = p\bar{f}(p)\bar{y}(p)$ . Применив формулу Дюамеля, получаем решение:

$$
x(t) = f'(t) * y(t) = f(t) * y'(t).
$$

Пример. Найти решение дифференциального уравнения  $x'' - x = \frac{1}{1+x^t}$ ,  $x(0) = x'(0) = 0$ .

Решим сначала уравнение  $y'' - y = 1$  при  $y(0) = y'(0) = 0$ . В изображениях получим:  $p^2 \overline{y} - \overline{y} = \frac{1}{p}$ . Решим это уравнение.

$$
\overline{y} = \frac{1}{p(p-1)(p+1)} = -\frac{1}{p} + \frac{1}{2} \frac{1}{p-1} + \frac{1}{2} \frac{1}{p+1}
$$
.  $\text{По}$  таблице

$$
\text{Haŭngèm: } y(t) = -1 + \frac{1}{2}e^{t} + \frac{1}{2}e^{-t}.\text{ Torga } y'(t) = \frac{1}{2}e^{t} - \frac{1}{2}e^{-t}.
$$

По формуле Дюамеля  $x(t) = \left(\frac{1}{2}e^{t} - \frac{1}{2}e^{-t}\right) * \frac{1}{1 + e^{t}}$ . Найдём эту

свёртку.

$$
x(t) = \int_{0}^{t} \frac{1}{1+e^{\tau}} \left( \frac{1}{2} e^{t-\tau} - \frac{1}{2} e^{-t+\tau} \right) d\tau = \frac{1}{2} e^{t} \int_{0}^{t} \frac{e^{-\tau}}{1+e^{t}} d\tau -
$$
  

$$
\frac{1}{2} e^{-t} \int_{0}^{t} \frac{e^{-\tau}}{1+e^{t}} d\tau
$$
  

$$
\frac{1}{2} e^{t} \int_{0}^{t} \frac{e^{-\tau}}{1+e^{t}} d\tau = \frac{1}{2} e^{t} \left( \ln |1+e^{\tau}| - \tau - e^{-\tau} \right) \Big|_{0}^{t} = \frac{1}{2} e^{t} \left( \ln (1+e^{t}) - t -
$$
  

$$
-e^{-t} - \ln 2 + 1 \right)
$$

$$
\frac{1}{2}e^{-t}\int_{0}^{t} \frac{e^{t}}{1+e^{t}} d\tau = \frac{1}{2}e^{-t}\ln(1+e^{t})|_{0}^{t} = \frac{1}{2}e^{-t}\left(\ln(1+e^{t})-\ln 2\right).
$$
\n\nHrak,\n
$$
x(t) = \frac{1}{2}e^{t}\left(\ln(1+e^{t})-t-e^{-t}-\ln 2+1\right)-\frac{1}{2}e^{-t}\left(\ln(1+e^{t})-\ln 2\right),
$$
\n
$$
x(t) = \left(\frac{1}{2}e^{t}-\frac{1}{2}e^{-t}\right)\left(\ln(1+e^{t})-\ln 2\right)+\frac{1}{2}e^{t}\left(1-t\right)-\frac{1}{2}.
$$
\n\nOrber: 
$$
x(t) = sht\left(\ln(1+e^{t})-\ln 2\right)+\frac{1}{2}e^{t}\left(1-t\right)-\frac{1}{2}.
$$
\n\nHposepka.\n\n
$$
x(t) = sht\left(\ln(1+e^{t})-\ln 2\right)+\frac{1}{2}e^{t}\left(1-t\right)-\frac{1}{2}.
$$

$$
x(0) = sh0(\ln 2 - \ln 2) + \frac{1}{2}(1 - 0) - \frac{1}{2} = 0.
$$
  
\n
$$
x'(t) = cht(\ln(1 + e^t) - \ln 2) + \frac{e^t sht}{1 + e^t} + \frac{1}{2}e^t(1 - t) - \frac{1}{2}e^t,
$$
  
\n
$$
x'(0) = ch0(\ln 2 - \ln 2) + \frac{sh0}{2} + \frac{1}{2}(1 - 0) - \frac{1}{2} = 0.
$$

## **Применение операционного исчисления к решению интегральных уравнений**

Пример. С помощью операционного исчисления решить интегральное уравнение:

$$
\frac{d^2x(t)}{dt^2} + \int_0^t \cos(t-\tau) \cdot \left(\frac{d^2x(\tau)}{d\tau^2} + x(\tau)\right) d\tau = 2\sin t, \, x(0) = 1, \, x'(0) = 0.
$$

Peшение. Из свойства 3 преобразования Лапласа получаем 
$$
\frac{d^2x(t)}{dt^2} \Leftrightarrow p^2\bar{x}(p) - px(0) - x'(0) = p^2\bar{x} - p.
$$

Далее, из таблицы  $\cos t \Leftrightarrow \frac{P}{p^2 + 1}$ ⇔ *p*  $t \Leftrightarrow \frac{p}{\sqrt{2}}$ , 1  $\sin t \Leftrightarrow \frac{1}{p^2 +}$ ⇔ *p*  $t \Leftrightarrow \frac{1}{2}$ . Затем из

свойства 3 преобразования Лапласа получаем:

$$
\frac{d^2x(t)}{d\tau^2} + x(t) = p^2\bar{x}(p) - px(0) - x'(0) + \bar{x}(p) = p^2\bar{x} - p + \bar{x} =
$$
\n
$$
= (p^2 + 1)\bar{x} - p.
$$
143.123.133.143.144.144.145  
\n
$$
\int_0^t \cos(t - \tau) \cdot \left(\frac{d^2x(\tau)}{d\tau^2} + x(\tau)\right) d\tau = \cos t \cdot \left(\frac{d^2x(t)}{dt} + x(t)\right) \Leftrightarrow
$$
\n
$$
\Leftrightarrow \frac{p}{p^2 + 1} \cdot \left((p^2 + 1)\bar{x} - p\right) = p\bar{x} - \frac{p^2}{p^2 + 1}
$$

Наше уравнение после преобразований Лапласа примет вид:

$$
p^{2}\overline{x} - p + p\overline{x} - \frac{p^{2}}{p^{2} + 1} = \frac{2}{p^{2} + 1} \text{ with } (p^{2} + p)\overline{x} = p + \frac{p^{2} + 2}{p^{2} + 1}.
$$
  
 \nHance, 
$$
(p^{2} + p)\overline{x} = \frac{p^{3} + p^{2} + p + 2}{p^{2} + 1} \Rightarrow \overline{x} = \frac{p^{3} + p^{2} + p + 2}{(p^{2} + 1)(p^{2} + p)}.
$$

Разложим *x* на простые дроби.

$$
\frac{p^3 + p^2 + p + 2}{(p^2 + 1)(p^2 + p)} = \frac{Ap + B}{p^2 + 1} + \frac{C}{p} + \frac{D}{p + 1}
$$
  
\n
$$
p^3 + p^2 + p + 2 = Ap^3 + Ap^2 + Bp^2 + Bp + Cp^3 + Cp^2 + Cp + C + Dp^3 + Dp
$$
  
\nTonyuaem energy, набранную по степеням *p*.  
\n
$$
[A + C + D = 1
$$

$$
A + C + D - 1
$$
  
\n
$$
A + B + C = 1
$$
  
\n
$$
B + C + D = 1
$$
  
\n
$$
C = 2
$$
  
\n
$$
A = B = -\frac{1}{2}, C = 2 \text{ if } D = -\frac{1}{2}.
$$

$$
\text{HraK,} \qquad \bar{x} = -\frac{1}{2} \cdot \frac{p}{p^2 + 1} - \frac{1}{2} \cdot \frac{1}{p^2 + 1} + \frac{2}{p} - \frac{1}{2} \cdot \frac{1}{p + 1}. \qquad \text{C}
$$

помощью таблицы оригиналов и изображений найдём решение:  $x(t) = -\frac{1}{2}\cos t - \frac{1}{2}\sin t + 2 - \frac{1}{2}e^{-t}$ . Проверка.  $x(0) = -\frac{1}{2}\cos 0 - \frac{1}{2}\sin 0 + 2 - \frac{1}{2}e^{0} = -\frac{1}{2} + 2 - \frac{1}{2} = 1$ ;  $x'(t) = \frac{1}{2} \sin t - \frac{1}{2} \cos t + \frac{1}{2} e^{-t} \Rightarrow x'(0) = \frac{1}{2} \sin 0 - \frac{1}{2} \cos 0 + \frac{1}{2} e^{0} = 0.$ Значения  $x(0)$  и  $x'(0)$  совпали с начальными условиями уравнения, т.е., вероятно, ответ верен. Ответ:  $x(t) = -\frac{1}{2}\cos t - \frac{1}{2}\sin t + 2 - \frac{1}{2}e^{-t}$ .

### Контрольная работа №8

Решить операционным методом задачу Коши для  $1.$ дифференциального уравнения:

 $\overline{1}$ 

1. 
$$
x'' + x = 6e^{-t}
$$
  
\n2.  $x'' - x' = t^2$   
\n3.  $x'' + x' = t^2 + 2t$   
\n4.  $x(0) = 0, x'(0) = 1$   
\n5.  $x'' + x' + x = 7e^{2t}$   
\n6.  $x(0) = 1, x'(0) = 1$   
\n7.  $x(0) = -3, x'(0) = 2$   
\n8.  $x'' + 2x' = 2 + e^{t}$   
\n9.  $2x'' - x' = \sin 3t$   
\n10.  $x'' + 2x' = \sin \frac{t}{2}$   
\n11.  $x'' - x' = t^2$   
\n2.  $x'' - x' = t^2$   
\n3.  $x'' - x = \cos 3t$   
\n4.  $x'' - x = \cos 3t$   
\n5.  $x'' + x' + x = 7e^{2t}$   
\n6.  $x(0) = 1, x'(0) = 1$   
\n7.  $x(0) = -3, x'(0) = 2$   
\n8.  $x'' + 2x' = 2 + e^{t}$   
\n9.  $x(0) = 2, x'(0) = 1$   
\n10.  $x'' + 2x' = \sin \frac{t}{2}$   
\n11.  $x(0) = -2, x'(0) = 4$ 

2. С помощью операционного исчисления решить задачу Коши для системы дифференциальных уравнений:

$$
\begin{cases}\nx' = x + 3y + 2 \\
1. \quad y' = x - y + 1\n\end{cases}
$$
\n
$$
x(0) = -1, y(0) = 2;
$$
\n
$$
\begin{cases}\nx' = -x + 3y + 1 \\
y' = x + y\n\end{cases}
$$
\n
$$
x(0) = -1, y(0) = 2;
$$

3. 
$$
\begin{cases}\nx' = x + 4y \\
y' = 2x - y + 9\n\end{cases}
$$
\n4. 
$$
\begin{cases}\ny' = 4x - y \\
y' = 4x - y\n\end{cases}
$$
\n5. 
$$
\begin{cases}\nx' = 2x + 5y \\
y' = x - 2y + 2\n\end{cases}
$$
\n6. 
$$
\begin{cases}\nx' = -2x + 5y + 1 \\
y' = x + 2y + 1\n\end{cases}
$$
\n7. 
$$
\begin{cases}\nx' = 3x + y \\
y' = -5x - 3y + 2\n\end{cases}
$$
\n8. 
$$
\begin{cases}\nx' = -3x - 4y + 1 \\
y' = 2x + 3y\n\end{cases}
$$
\n9. 
$$
\begin{cases}\nx' = -2x + 6y + 1 \\
y' = 2x + 2y\n\end{cases}
$$
\n10. 
$$
\begin{cases}\nx' = 2x + 3y + 1 \\
y' = 4x - 2y\n\end{cases}
$$
\n11. 
$$
\begin{cases}\nx' = 2x + 3y + 1 \\
y' = 4x - 2y\n\end{cases}
$$
\n12. 
$$
\begin{cases}\nx(0) = 0, y(0) = 1; \\
x(0) = 0, y(0) = 1; \\
x(0) = -1, y(0) = 0;\n\end{cases}
$$

3. С помощью операционного исчисления решить задачу Коши для дифференциального уравнения с нулевыми начальными условиями:

2.  $x''-x'=\frac{1}{1+x^t};$ 1.  $x''-x = tht$ ; 3.  $x''-2x'+x=\frac{e^t}{1+t^2};$ 4.  $x''-2x'+2x = 2e^t \cos t$ ; 6.  $x''-x=\frac{1}{cht};$ 5.  $x''-x=th^2t$ : 7.  $x''-x'=\frac{e^t}{1+e^t}$ ; 8.  $x''-2x'+x=\frac{e^t}{t+1};$ 

9. 
$$
x''+x'=\frac{e^{2t}}{3+e^t}
$$
; 10.  $x''-2x'=\frac{e^t}{cht}$ ;

4. С помощью операционного исчисления решить следующие интегральные уравнения:  $\overline{a}$ 

1. 
$$
3x(t) = 2\cos t + \int_0^t (t - \tau) \cdot \frac{d^2x(\tau)}{d\tau^2} d\tau
$$
,  $x(0) = \frac{2}{3}$ ,  $x'(0) = 0$ 

$$
2. \frac{dx(t)}{dt} = 2 \int_{0}^{t} \cos(t - \tau) \cdot x(\tau) d\tau, x(0) = 1
$$

3. 
$$
\frac{dx(t)}{dt} = \cos t + \int_{0}^{t} (t - \tau) \cdot x(\tau) d\tau, x(0) = 1
$$

4. 
$$
\frac{d^2x(t)}{dt^2} + \int_0^t \sin(t-\tau) \cdot (\frac{d^2x(\tau)}{d\tau^2} + x(\tau))d\tau = 2\cos t, x(0) = 0, x'(0) = 0
$$

5. 
$$
\frac{dx(t)}{dt} - \int_{0}^{t} e^{-(t-\tau)} \cdot (\frac{dx(\tau)}{d\tau} - x(\tau))d\tau = t^2 - t + 2, x(0) = 2
$$

6. 
$$
\frac{dx(t)}{dt} = \int_{0}^{t} e^{t-\tau} \cdot x(\tau) d\tau, x(0) = 1
$$

 $\ddot{\phantom{1}}$ 

7. 
$$
\frac{dx(t)}{dt} - x(t) + \int_{0}^{t} \sin(t - \tau) \cdot x(\tau) d\tau = 1 - \sin t, x(0) = 0
$$

8. 
$$
x(t) = \cos t - 4 \int_{0}^{t} (t - \tau) \cdot x(\tau) d\tau, x(0) = 0
$$

9. 
$$
\frac{d^2x(t)}{dt^2} = 4\int_0^t e^{-(t-\tau)} \cdot (\frac{dx(\tau)}{d\tau} + x(\tau))d\tau, x(0) = 0, x'(0) = 12
$$

$$
\frac{dx(t)}{dt} + x(t) - \int_{0}^{t} \cos 2(t - \tau) \cdot (\frac{d^{2}x(\tau)}{d\tau^{2}} + 4x(\tau))d\tau = \sin t,
$$
  

$$
x(0) = -\frac{1}{5}, x'(0) = \frac{1}{5}
$$

#### **Список литературы**

1. Данко П.Е., Попов А.Г. и др. Высшая математика в упражнениях и задачах. -М.: Высшая школа. Т 2. 2007.

2. Бездомников В.С, Ульянов В.М., Ребенков А.С. Операционное исчисление. Новомосковск. 2000.

3. В.А. Матвеев, А.В. Соболев. Операционное исчисление: Методические указания. РХТУ им. Д.И. Менделеева, Новомосковский ин-т; Новомосковск, 2009.

#### Приложение 1

Для ускорения решения многих теоретических и прикладных задач целесообразно использование средств вычислительной техники с соответствующими пакетами прикладных программ. Наибольшее распространение получил пакет программ Mathcad, позволяющий записывать формулы в привычном виде и сразу же получать числовые или символьные результаты. Данная программа имеет ресурсы для нахождения прямого и обратного преобразования Лапласа для заданной функции-оригинала или изображения соответственно.

Приведём фрагменты программ, которых  $\mathbf{B}$ находится изображение для заданного оригинала f(t) и наоборот.

$$
f(x) := (sin(t))^2
$$
  
\n $f(t)$  laplace,  $t \to \frac{1}{2 \cdot s} - \frac{1}{2} \cdot \frac{s}{s^2 + 4}$ 

Аргументом изображения является переменная *s*, в отличие от более распространённой переменной р.

f(p) := 
$$
\frac{(p-1)}{p^3 - 4p}
$$
  
f(p) invlaplace,  $p \rightarrow \frac{1}{4} + \frac{1}{8}e^{2 \cdot t} - \frac{3}{8}e^{-2 \cdot t}$ 

В операторе invlaplace надо указать функцию  $f(p)$  и аргумент этой функции р.

*Учебное издание*

# **Контрольная работа №8 по математике (Операционное исчисление)**

Методические указания

Составители:

#### МАТВЕЕВ Владимир Александрович

#### СОБОЛЕВ Алексей Валерьевич

Тиражировано силами авторов

Подписано в печать 25.02.2014 г. Формат 60×84 1/16. Бумага «Снегурочка». Отпечатано на ризографе. Усл. печ. л. 1,3. Уч.-изд. л. 0,8. Тираж 50 экз. Заказ № 1135.

ФГБОУ ВПО «Российский химико-технологический университет им. Д.И. Менделеева» Новомосковский институт (филиал). Издательский центр. Адрес университета: 125047, Москва, Миусская пл., 9 Адрес института: 301670, Новомосковск, Тульской обл., Дружбы, 8.